## Operaciones con Enteros (C)

Emplee una estrategia de enteros para encontrar cada respuesta.

 $(-112) \div (+14) =$   $(-2) \div (+1) =$   $(+4) \times (+1) =$  $(-15) + (-7) =$   $(-9) + (-5) =$   $(+3) - (+15) =$  $(+9) + (+4) =$   $(-2) + (-2) =$   $(+9) - (-9) =$  $(+14) + (-8) =$   $(-55) \div (-11) =$   $(-13) \times (-7) =$  $(-2) - (-13) =$   $(-70) \div (+10) =$   $(-12) - (+1) =$  $(-16) \div (+4) =$   $(-98) \div (+7) =$   $(+6) \cdot (-11) =$  $(-4) \times (-11) =$   $(-2) \cdot (+13) =$   $(+3) \times (+11) =$  $(-12) \div (-12) =$   $(-12) \cdot (+1) =$   $(+7) \cdot (+3) =$  $(-14) \times (+12) =$   $(-5) \times (+8) =$   $(+98) \div (+7) =$  $(-143) \div (-13) =$   $(-3) + (-3) =$   $(+104) \div (-13) =$ 

## Operaciones con Enteros (C) Respuestas

Emplee una estrategia de enteros para encontrar cada respuesta.

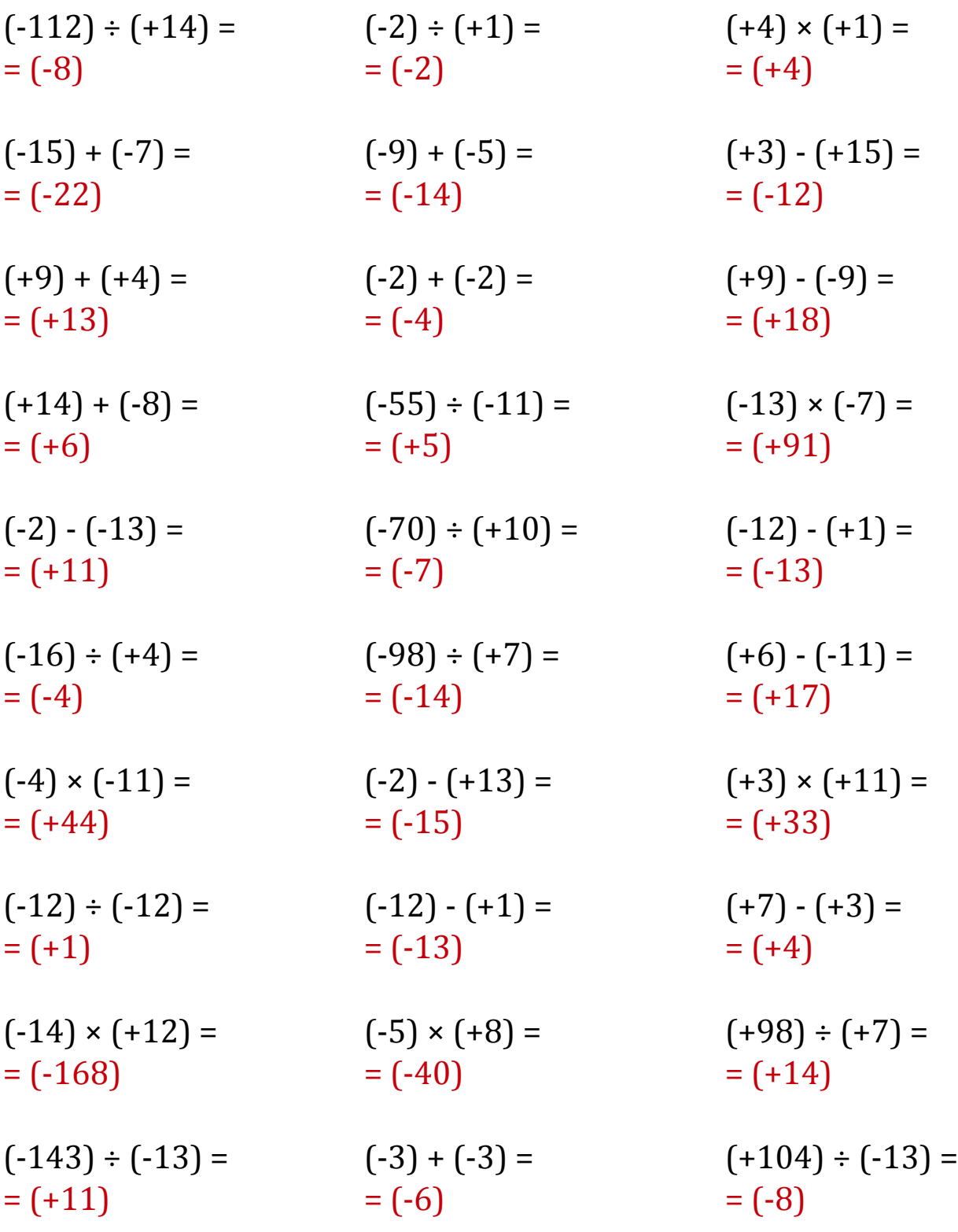